**Universidade de São Paulo**

*Departamento de Recursos Humanos da CODAGE*

*Divisão de Saúde, Higiene, Segurança e Medicina do Trabalho*

*PERFIL PROFISSIOGRÁFICO PREVIDENCIÁRIO – P.P.P.*

## **APRESENTAÇÃO**

O Perfil Profissiográfico Previdenciário – PPP foi regulamentado pela Instrução Normativa INSS/DC nº 78/2002, alterada pelas Instruções Normativas INSS 84, de 17/12/2002; 95, de 07/10/2003; e 99, de 05/12/2003 (disponíveis na página do DRH, no item Legislação ou na página da Previdência Social – *www.mpas.gov.br*, em Sislex).

A última Instrução define o PPP como um "documento histórico laboral do servidor com propósitos previdenciários para informações relativas à fiscalização do gerenciamento de riscos, existência de agentes nocivos no ambiente de trabalho, para orientar programa de reabilitação profissional, requerimento de benefício de aposentadoria especial."

Por isso, inicialmente, deve ser feito apenas para os servidores sob o regime geral da Previdência Social (INSS) expostos a agentes nocivos químicos, físicos, biológicos, considerados para fins de aposentadoria especial, e deve ser mantido atualizado, com todas as alterações ocorridas na vida funcional do trabalhador. Deverá ser também entregue a esse trabalhador no momento da sua rescisão contratual ou quando solicitado para orientar programa de reabilitação do trabalho, em casos de doença ocupacional ou acidente de trabalho, ou no processo de reconhecimento de aposentadoria especial.

Pode ser produzido em papel ou meio magnético, contendo a identificação do Engenheiro responsável pelos registros ambientais, do Médico do Trabalho responsável, e deve também ser assinado pelo representante do empregador. O PPP deve ser mantido pela unidade de vínculo atual do empregado.

A Universidade de São Paulo, nesse primeiro momento, adotará a emissão do documento em papel. Para isso, uma série de procedimentos e cuidados deverá ser observada quando dessa emissão, seguindo as instruções apresentadas neste Manual.

# **SUMÁRIO**

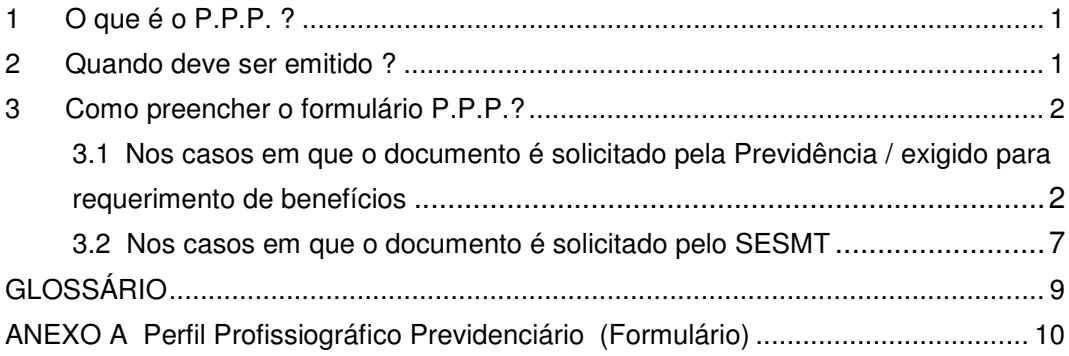

## **1 O que é o P.P.P. ?**

É um documento instituído pela Instrução Normativa INSS/DC 78, de 16.07.02, alterada pelas Instruções Normativas INSS 84, de 17/12/2002; 95, de 07/10/2003; e 99, de 05/12/2003, que alteram os procedimentos para habilitação de benefícios e serviços previdenciários, especialmente para obtenção da aposentadoria especial, bem como para a gestão por parte do empregador sobre seus programas de registros ambientais.

A instrução INSS 99/2003, em seu artigo 146, estabelece que "o Perfil Profissiográfico Previdenciário (PPP) constitui-se em um documento histórico-laboral do trabalhador que reúne, entre outras informações, dados administrativos, registros ambientais e resultados de monitoração biológica, durante todo o período em que este exerceu suas atividades".

Sua utilização torna-se obrigatória a partir de 1º de Janeiro de 2004 e, nesse primeiro momento, a exigência recai somente para os casos de servidores que laborem expostos a agentes nocivos químicos, físicos, biológicos ou ainda de agentes prejudiciais à saúde ou à integridade física, considerados para fins de aposentadoria especial, mesmo que não presentes os requisitos para a concessão desse benefício em virtude da eficácia dos equipamentos de proteção ou por não se caracterizar a permanência.

O Perfil Profissiográfico Previdenciário - PPP é constituído de campos que deverão ser preenchidos pela área de RH das Unidades/Órgãos e também pelo SESMT, e deverá ser mantido atualizado para todos os servidores sob o regime geral da Previdência Social (celetistas / autárquicos sob o regime do INSS).

### **2 Quando deve ser emitido ?**

**2.1 Deve ser emitido, em papel, nos casos exigidos pela previdência social para requerimento de benefícios:**

No momento, ou seja, a partir de 1º de janeiro de 2004, o PPP deve ser emitido em papel para:

- a) Aposentadoria especial (o PPP substitui o documento DIRBEN 8030, antigo SB40).;
- b) Rescisão Contratual do servidor exposto aos agentes nocivos mencionados no item 1.

A exigência para as demais situações, descritas abaixo, será estabelecida posteriormente pelo INSS:

- c) Acidente de Trabalho, com afastamento superior a 15 dias;
- d) Doença ocupacional, com afastamento superior a 15 dias;
- e) Reabilitação profissional;
- f) Rescisão Contratual, demais situações.

## **2.2 Deve ser emitido facultativamente a pedido:**

- Do Instituto Nacional do Seguro Social INSS;
- Do SESMT, para subsidiar avaliações médico-ocupacionais;
- De ex-servidores da Universidade.

## **3 Como preencher o formulário P.P.P.?**

# **3.1 Nos casos em que o documento é solicitado pela Previdência / exigido para requerimento de benefícios**

## **3.1.1 A área de RH de lotação atual do servidor**

- a) Utiliza a consulta Perfil Profissiográfico Previdenciário do Subsistema Medicina do Trabalho do Sistema Marte para extrair dados necessários ao preenchimento do formulário.
	- Atenção: os dados anteriores à automatização (ou seja, os dados não disponíveis no sistema Marte) devem ser extraídos do prontuário funcional.

Se já houve emissão dos documentos DIRBEN 8030 ou SB40 para o servidor, analisar os dados para manter a coerência das informações fornecidas. Se houver divergências, verificar quais as informações corretas para fazer constá-las do formulário.

- b) Executa o *download* do formulário PPP (ver Anexo A) disponível na página do DRH em *www.recad.usp.br/drh* no item Manuais / PPP.
- c) Preenche os campos 1 a 13.6 (**obs.:** quanto ao formato dos campos ver também instruções de preenchimento do formulário nas páginas 10 a 14 deste Manual):

#### **Dados Administrativos**

Campo 1: CNPJ do Domicílio Tributário.

Preencher com o CNPJ do órgão de lotação atual do funcionário.

- Campo 2: Empresa
- Campo 3: CNAE (Código Nacional de Atividade Econômica)
- Campo 4: Nome do Trabalhador
- Campo 5: BR/PDH preencher com BR, PDH ou NA. Se a área de pessoal tiver dúvidas sobre o preenchimento deste campo, deve solicitar orientações ao SESMT (a solicitação pode ser encaminhada por email).

(obs: BR=Beneficiário Reabilitado; PDH=Portador de Deficiência Habilitado; ou NA=Não Aplicável)

Campo 6: NIT (Número de Identificação do Trabalhador) – preencher com código do PIS/PASEP

Campo 7: Data Nascimento

- Campo 8: Sexo Preencher com F (feminino) ou M (masculino)
- Campo 9: CTPS Nº, Série, UF (Carteira de Trabalho e Previdência Social)

Campo 10: Admissão

Campo 11: Regime de Revezamento

## **Grupo 12: CAT Registrada**

Compreende os campos 12.1 e 12.2, a serem preenchidos quando se tratar de acidente de trabalho.

Se houve emissão de mais de uma CAT para o funcionário, todas devem ser indicadas.

Estes campos do PPP são expansíveis, ou seja, pode haver informações ocupando várias linhas.

Campo 12.1: Data do Registro

Campo 12.2: Número da CAT

### **Grupo 13: Lotação e Atribuição**

Os campos 13.1 a 13.6 devem conter dados do servidor referentes à sua situação, na USP, como celetista / autárquico sob o regime previdenciário do INSS.

**Atenção:** os dados de Lotação e Atribuição devem ser verificados para manter coerência com a Carteira de Trabalho – CTPS do servidor.

- Campo 13.1: Período (data inicial e final)
- Campo 13.2: CNPJ (Cadastro Nacional da Pessoal Jurídica) Corresponde ao CNPJ do período (se houve alteração de Unidade, por exemplo, este campo deve ser preenchido com o CNPJ da Unidade correspondente).

**Atenção:** para servidores lotados em uma Unidade, mas designados em outra, em períodos concomitantes, deve ser informado o CNPJ da Unidade que estava efetuando o pagamento do servidor. Por exemplo, se um servidor lotado na RUSP de 01/10/2002 a 10/01/2004, estivesse designado de 01/01/2003 a 01/12/2003 na FEA, o CNPJ referente este período de 2003 a ser informado é o da FEA. No período de 01/10/2002 a 31/12/2002, e de 02/12/2003 a 10/01/2004, deve ser informado o CNPJ da Reitoria.

Campo 13.3: Setor

Se houve alteração de Unidade, no período, indicar a Unidade/ Setor neste campo (Exemplo: Reitoria / Depto. Recursos Humanos).

Se as alterações ocorrerem na mesma Unidade, indicar apenas o Setor.

### Campo 13.4: Cargo

Deve ser indicada a função do servidor no período.

**Observação:** nos casos em que a função corresponder a nomenclaturas como "Tec O M" ou "Tec A M" fazer constar também a que se referia. Por exemplo: "Tec O M (Motorista)", "Tec A M (Secretário)".

Campo 13.5: Função

Deve ser indicada a função de estrutura para a qual o servidor foi designado. Quando inexistente, preencher com NA. (Obs: NA=Não Aplicável).

- Campo 13.6: CBO (Classificação Brasileira de Ocupações) Deve ser preenchido com o respectivo código (vigente à época).
- d) Quando houver necessidade, o Campo Observações pode ser preenchido pela Unidade/Órgão ou pelo SESMT.
- e) No correio eletrônico de solicitação do PPP a ser enviado ao SESMT, informar, se for o caso, os EPI fornecidos em cada período e o número do CA (Certificado de Aprovação do Ministério do Trabalho) ou, alternativamente, marca e modelo do EPI.
- f) Encaminha o formulário ao SESMT, com solicitação de confirmação de recebimento, para os seguintes endereços de correio eletrônico, conforme o *campus* da Unidade/Órgão:

São Paulo: dhsmt@usp.br Piracicaba: prlatanz@ciagri.usp.br Ribeirão Preto: sesmt@pcarp.usp.br São Carlos, Bauru, Pirassununga e Araraquara: lcsilva@sc.usp.br

## **Cuidados no envio do correio eletrônico:**

O assunto ("subject") do e-mail deve ser preenchido seguindo o padrão abaixo:

*"PPP – (motivo da solicitação) / (previsão desligamento data) – (Unidade)"*

No motivo da solicitação, utilizar as expressões:

- Aposentadoria Especial
- Rescisão (neste caso, deve ser informada também a data prevista para o desligamento do funcionário)
- Reabilitação
- Afastamentos (acidentes ou doenças ocupacionais).

## Exemplos:

- Em caso de rescisão: "PPP – Rescisão / Previsão Desligamento 13/11/2003 – RUSP"
- Em caso de aposentadoria especial:

"PPP – Aposentadoria Especial – RUSP".

## **3.1.2 O SESMT**

- a) Confirma o recebimento do correio eletrônico (ou seja, clica em "Sim" na mensagem enviada pelo gerenciador de mensagens);
- b) Providencia o preenchimento dos campos 13.7 a 18.4;
- c) Devolve o documento à área de RH, via correio eletrônico, com a opção para confirmação do recebimento da mensagem.

#### **3.1.3 A área de RH de lotação atual do funcionário**

- a) Confirma o recebimento da mensagem (ou seja, clica em "Sim" na mensagem enviada pelo gerenciador de mensagens);
- b) Preenche o campo 19, com a data de emissão do PPP;
- c) O Chefe de Pessoal inclui sua identificação nos campos 20.1 e 20.2 que devem ser preenchidos com o seu NIT (Número de Identificação do Trabalhador, ou seja, o número do PIS/PASEP) e nome, respectivamente;
- d) Imprime o formulário em quatro vias;
- e) No espaço reservado para o carimbo, deve ser utilizado o carimbo contendo o CNPJ da Unidade/Órgão;
- f) O Chefe de Pessoal assina o formulário (todas as vias);
- g) Providencia:
	- g.1) Em situações de rescisão contratual
		- g.1.1) a entrega de uma via do documento ao servidor, mediante recibo;
		- g.1.2) encaminha uma via do PPP para o SESMT;
		- g.1.3) mantém uma via do documento, em arquivo na seção;
		- g.1.4) anexa uma via do PPP no processo de contrato do servidor, juntamente com a documentação de rescisão contratual.
	- g.2) Em situações de aposentadoria especial, acidente de trabalho ou doença ocupacional:
		- g.2.1) a entrega de duas vias do documento ao servidor, mediante recibo (uma via para o INSS e outra para o servidor);
		- g.2.2) encaminha uma via do PPP para o SESMT;
		- g.2.3) mantém uma via do documento, em arquivo na seção.
		- **Atenção**: nos casos de rescisão contratual de funcionários que possuam **aposentadoria especial**, os procedimentos descritos no item g.1 devem ser seguidos.

Obs: A confirmação do *e-mail* é exigida para garantir que o encaminhamento do PPP foi devidamente efetuado, evitando que dúvidas sobre o recebimento do formulário possam dificultar o processo. Por este motivo, toda vez que o envio não for confirmado no prazo de 1 dia, o remetente deverá reencaminhar o PPP.

## **3.2 Nos casos em que o documento é solicitado pelo SESMT**

A solicitação do Perfil Profissiográfico Previdenciário será feita diretamente à área de RH da Unidade/Órgão através de correio eletrônico.

#### **3.2.1 A área de RH de lotação atual do funcionário**

- a) Utiliza a consulta Perfil Profissiográfico Previdenciário do Subsistema Medicina do Trabalho do Sistema Marte para extrair dados necessários ao preenchimento;
- b) Executa o *download* do formulário PPP (ver Anexo A) disponível na página do DRH em *www.recad.usp.br/drh* no item Manuais / PPP.
	- **Atenção**: os dados anteriores à automatização (ou seja, os dados não disponíveis no Sistema Marte) devem ser extraídos do prontuário funcional.

Se já houve emissão dos documentos DIRBEN 8030 ou SB40 para o funcionário, analisar os dados para manter a coerência das informações fornecidas. Se houver divergências, verificar quais as informações corretas para constar do formulário.

- c) Preenche os campos 1 a 13.6 (como já descrito no item c do tópico 3.1.1).
- d) Quando houver necessidade, o Campo Observações pode ser preenchido pela Unidade/Órgão.
- e) No correio eletrônico a ser enviado ao SESMT, informar, se for o caso, os EPI fornecidos em cada período e o número do CA (Certificado de Aprovação do Ministério do Trabalho) ou, alternativamente, marca e modelo do EPI.
- f) Encaminha o formulário para o SESMT, com solicitação de confirmação de recebimento, para os seguintes endereços de correio eletrônico:

São Paulo: dhsmt@usp.br Piracicaba: prlatanz@ciagri.usp.br Ribeirão Preto: sesmt@pcarp.usp.br São Carlos, Bauru, Pirassununga e Araraquara: lcsilva@sc.usp.br

## **Atenção:**

O assunto ("subject") do e-mail deve ser preenchido seguindo o padrão abaixo: *"PPP – Solicitado pelo SESMT"*

## **3.2.2 O SESMT**

a) Confirma o recebimento do correio eletrônico (ou seja, clica em "Sim" na mensagem enviada pelo gerenciador de mensagens).

# **GLOSSÁRIO**

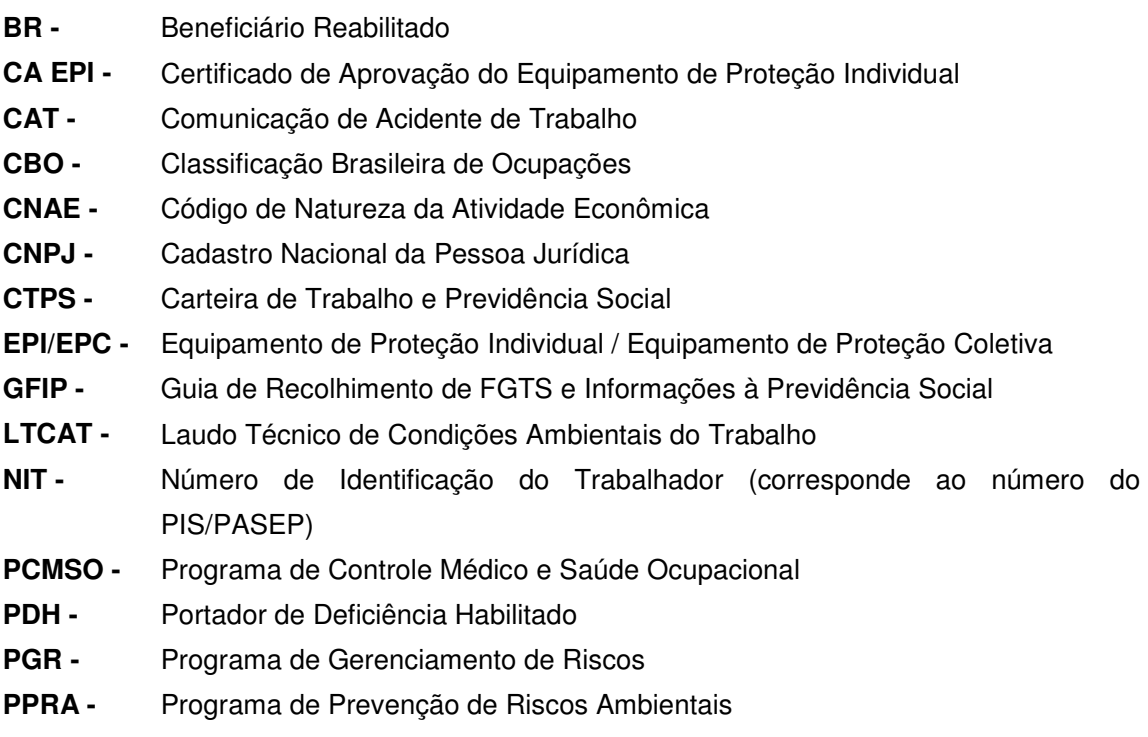

# **ANEXO A**

**Perfil Profissiográfico Previdenciário (Formulário)**

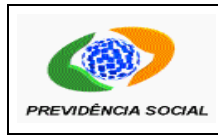

### PERFIL PROFISSIOGRÁFICO PREVIDENCIÁRIO - PPP

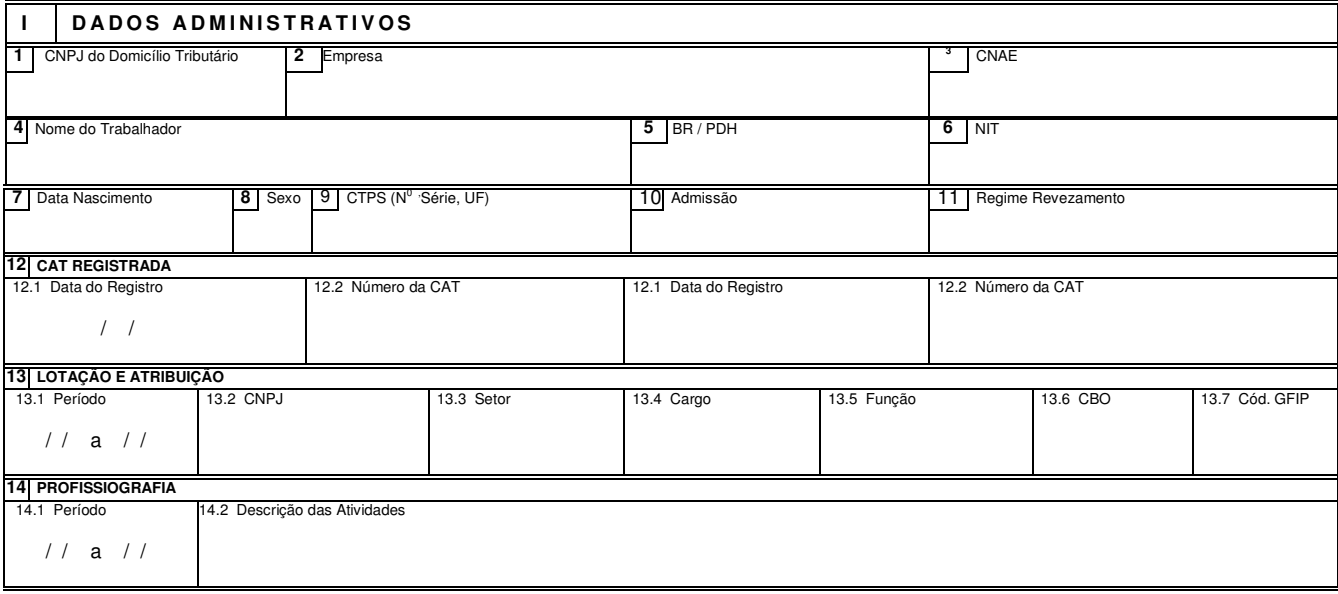

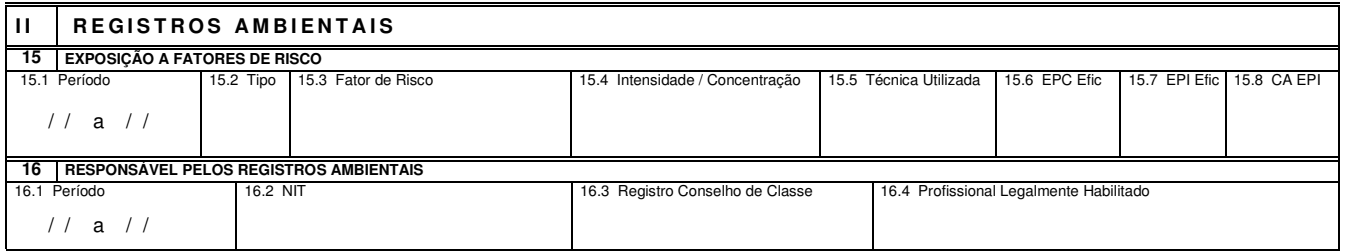

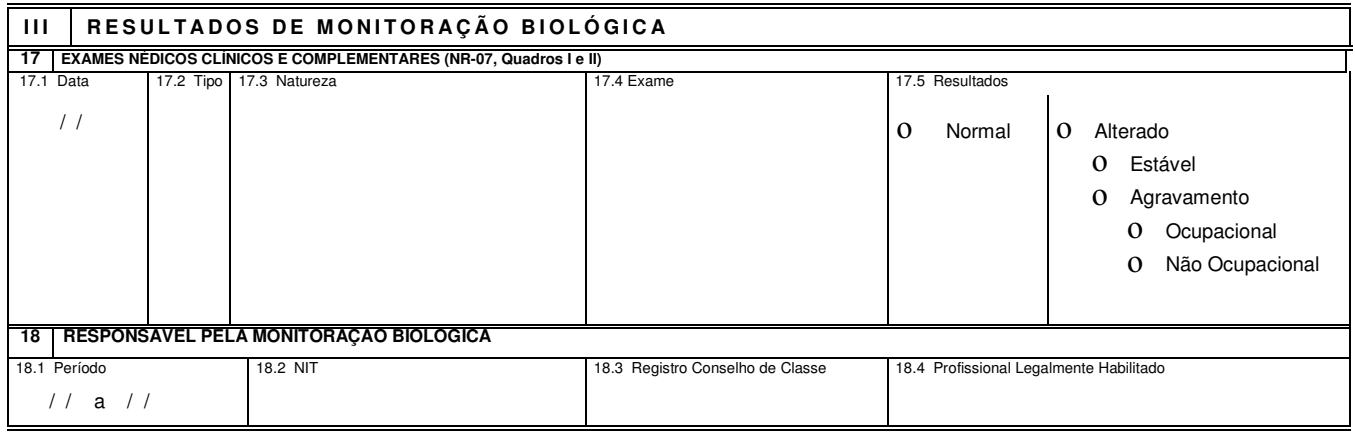

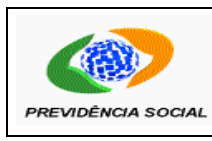

## PERFIL PROFISSIOGRÁFICO PREVIDENCIÁRIO - PPP

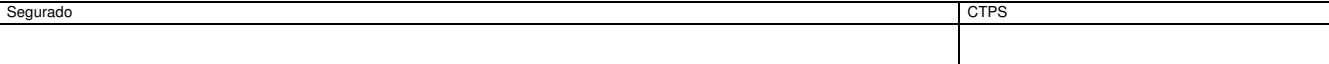

## **O B S E R V A Ç Õ E S**

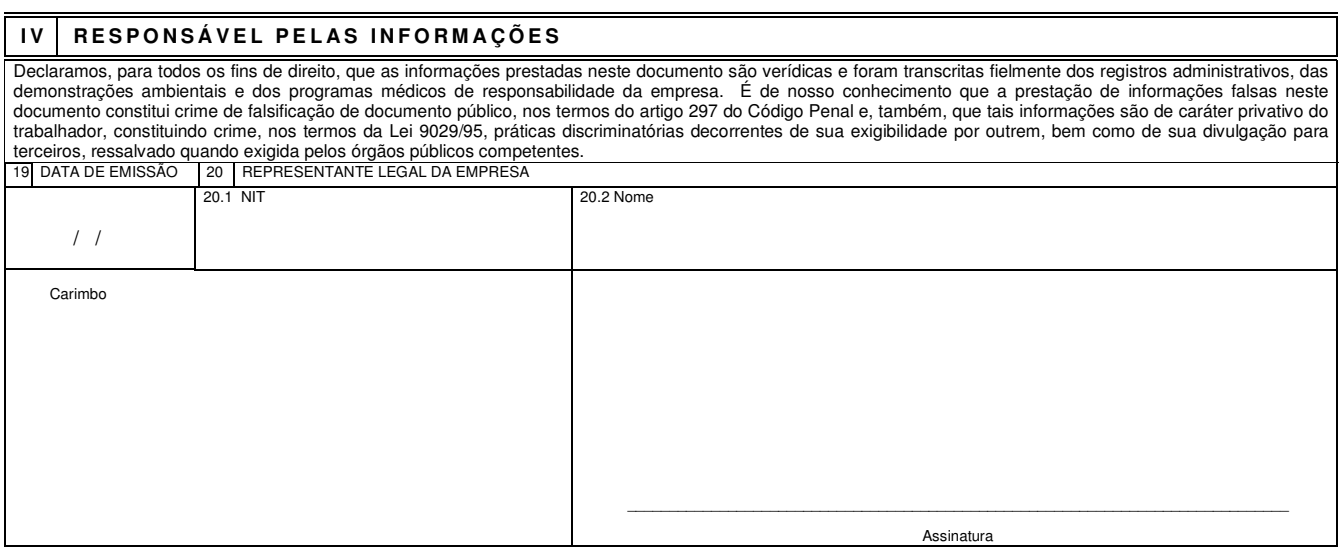

# *Instruções de Preenchimento*

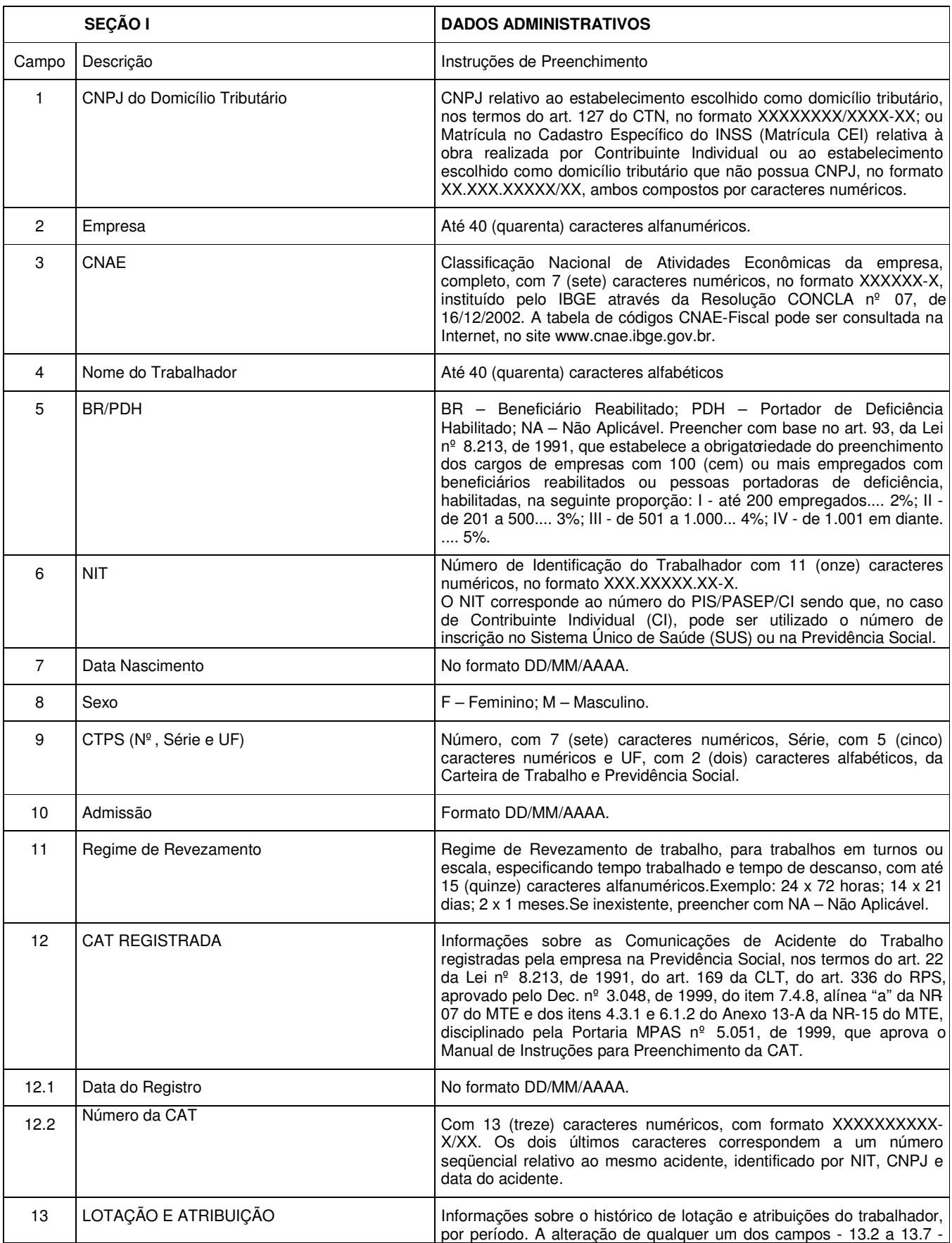

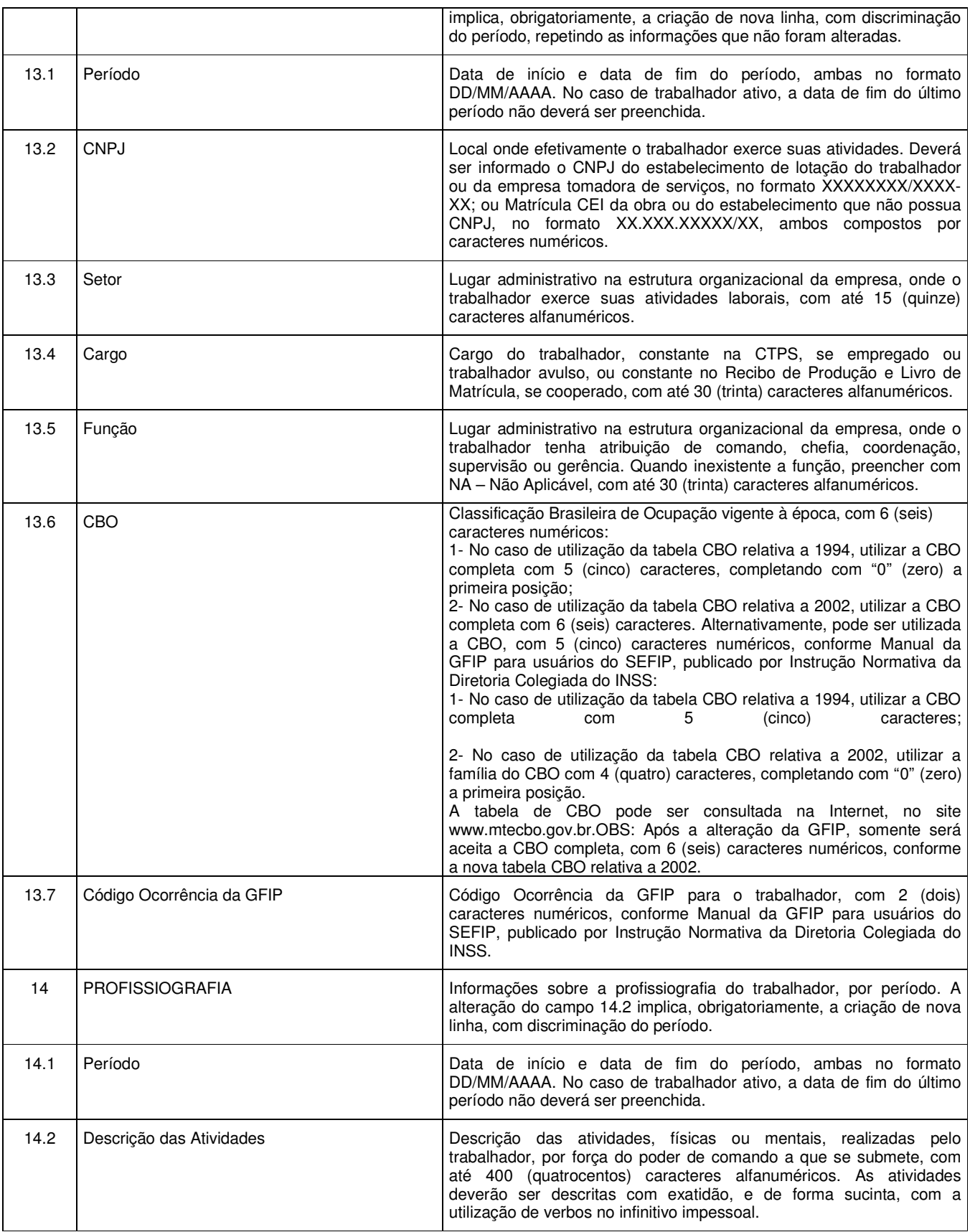

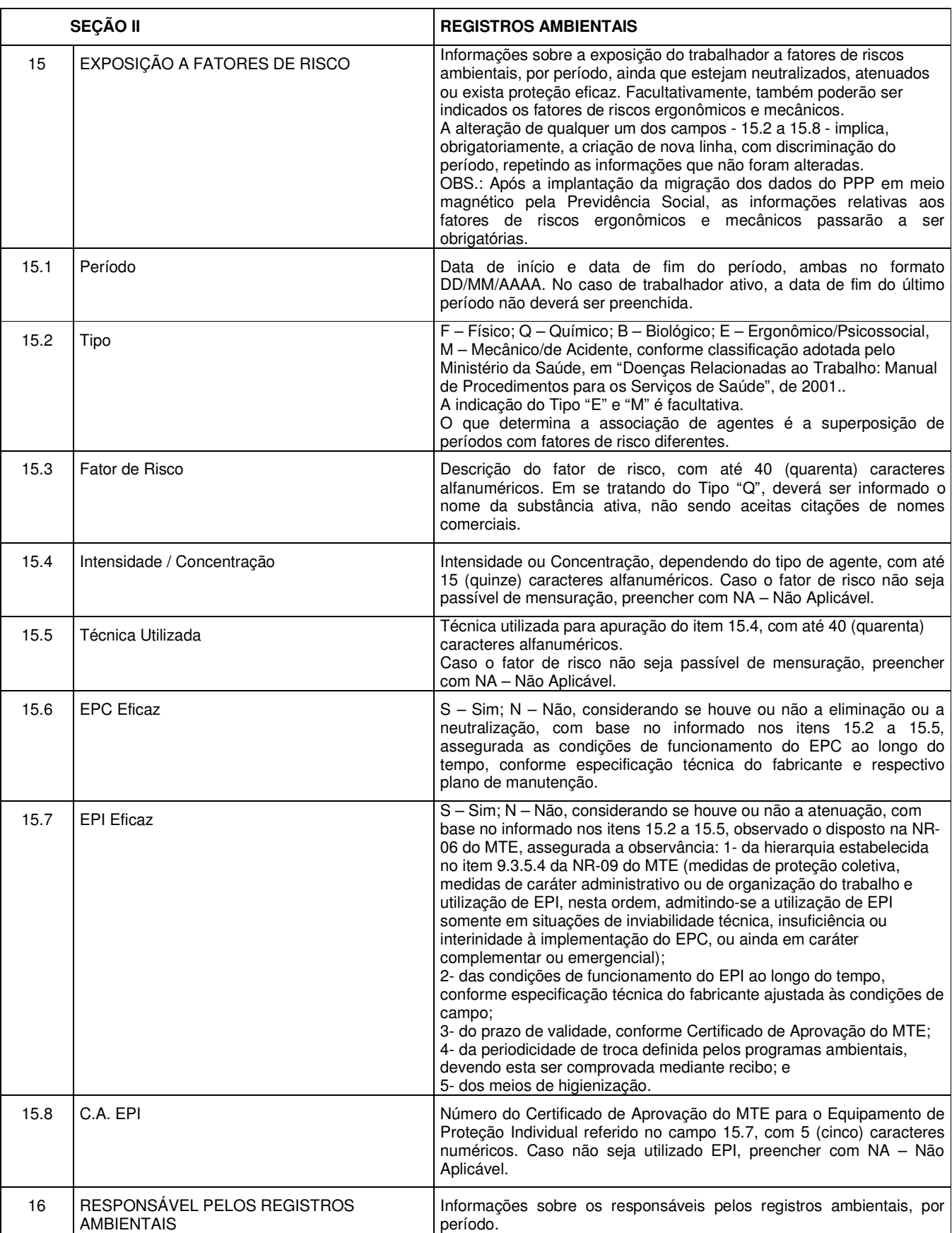

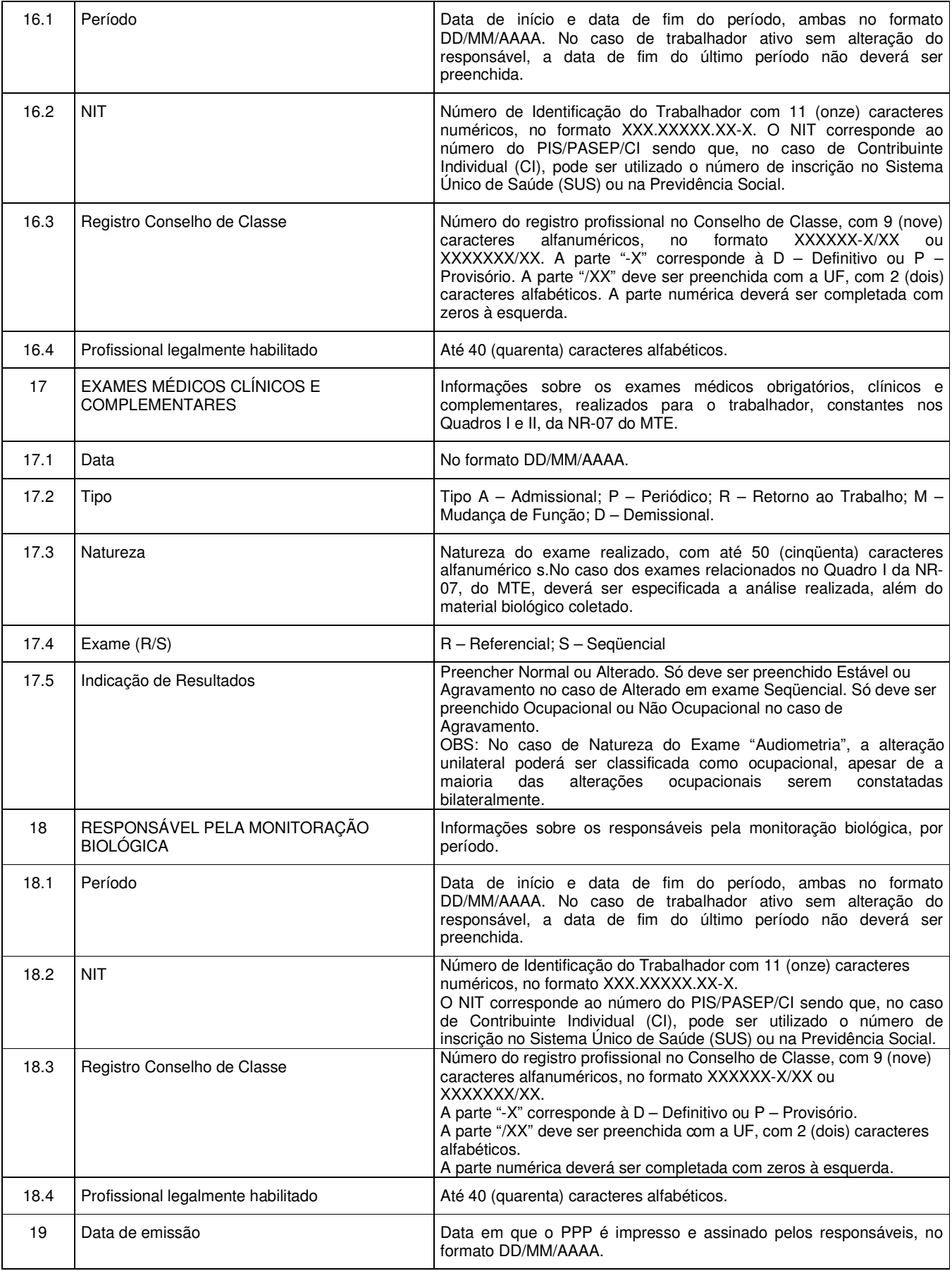

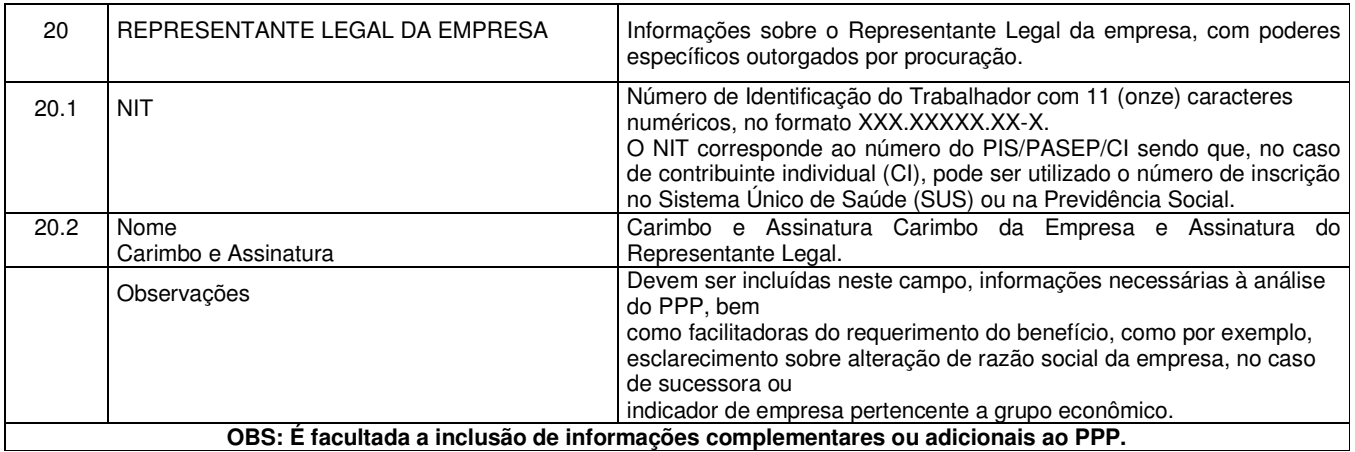